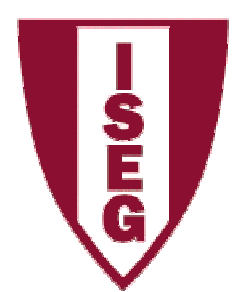

## Formulários - Access

ISEG – Tecnologias de InformaçãoProfessora Cristiane D. Pedron

Novembro/2006

## 1) Criar novo formulário – modo design

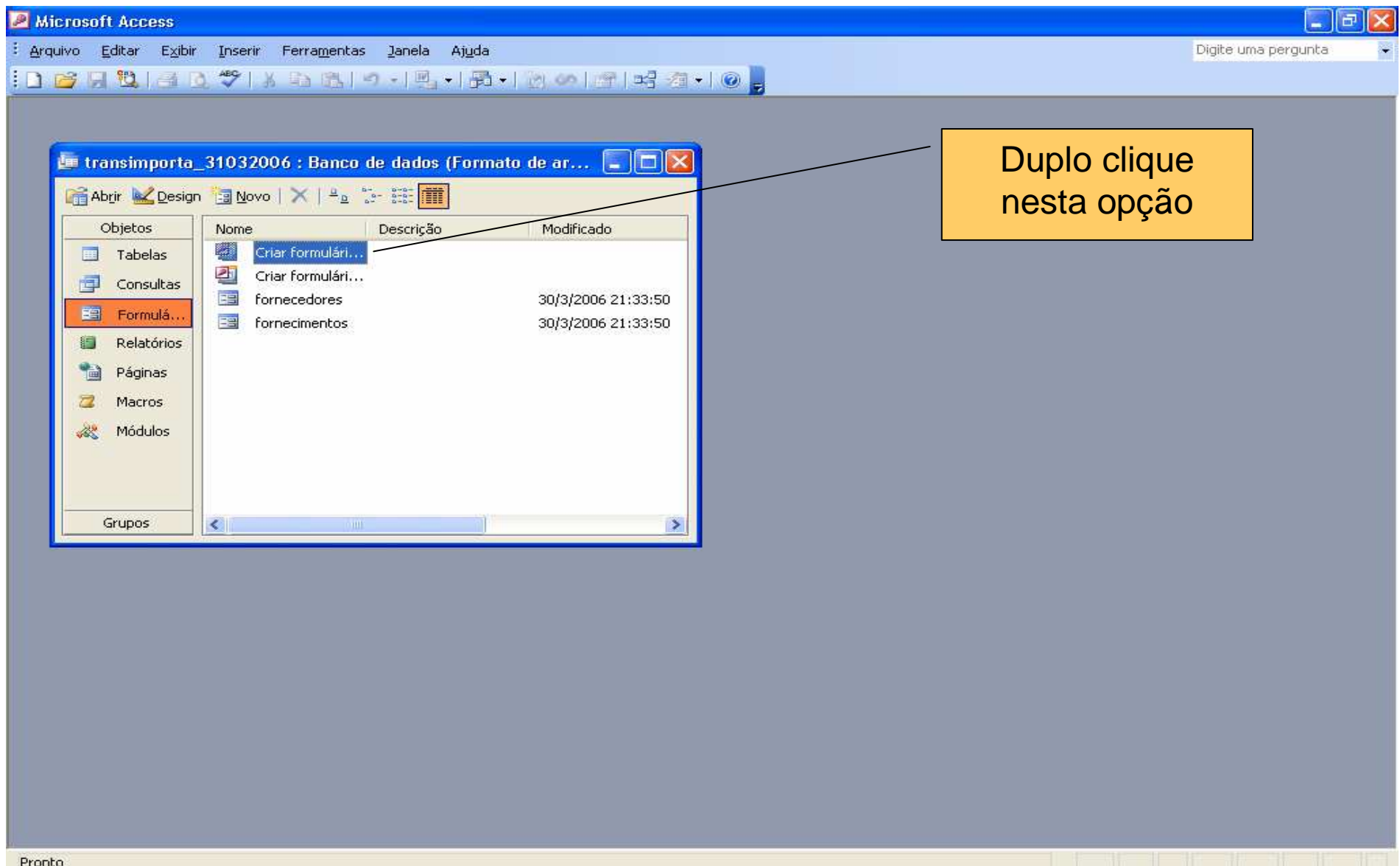

## 2) Apresentação do Formulário

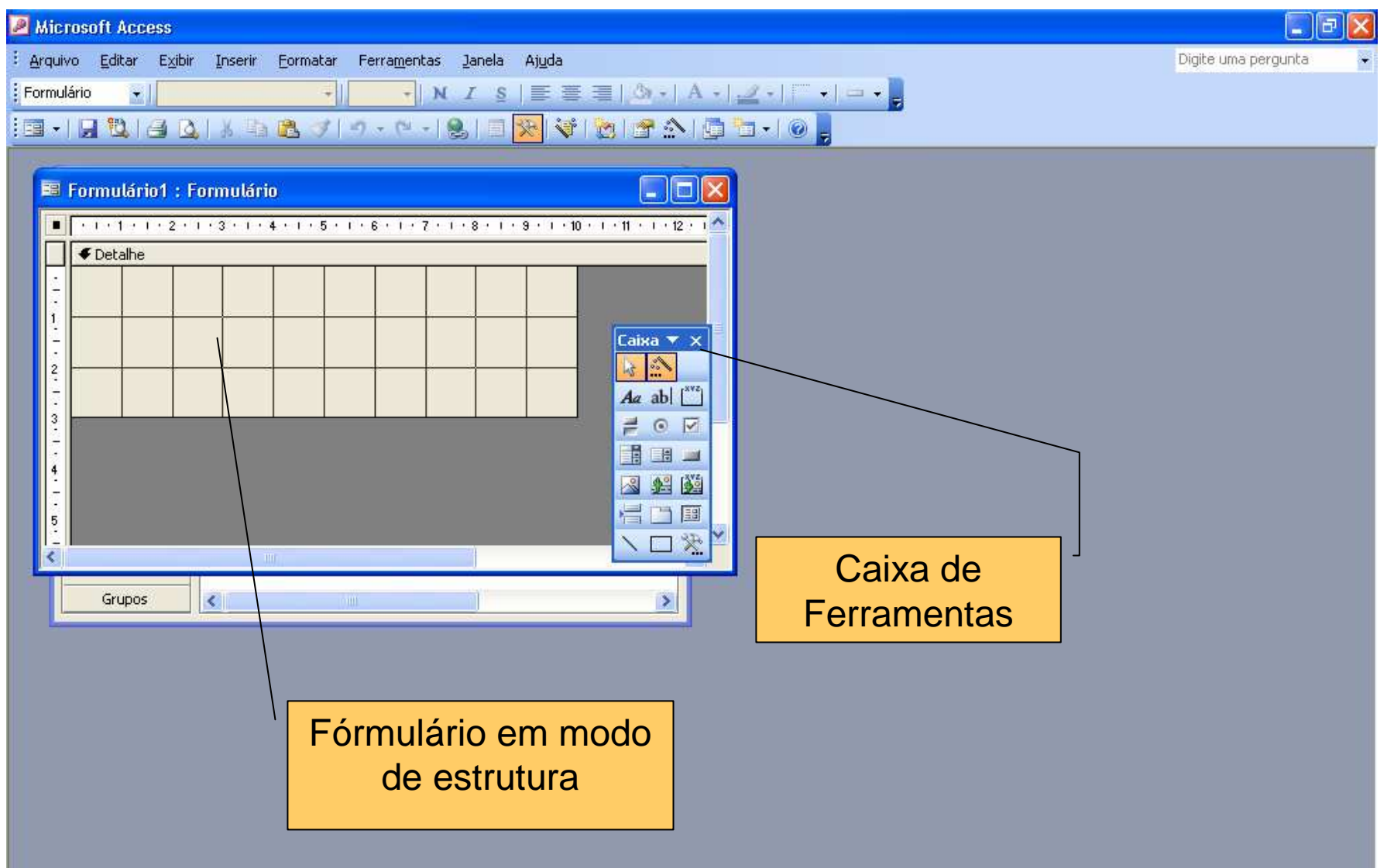

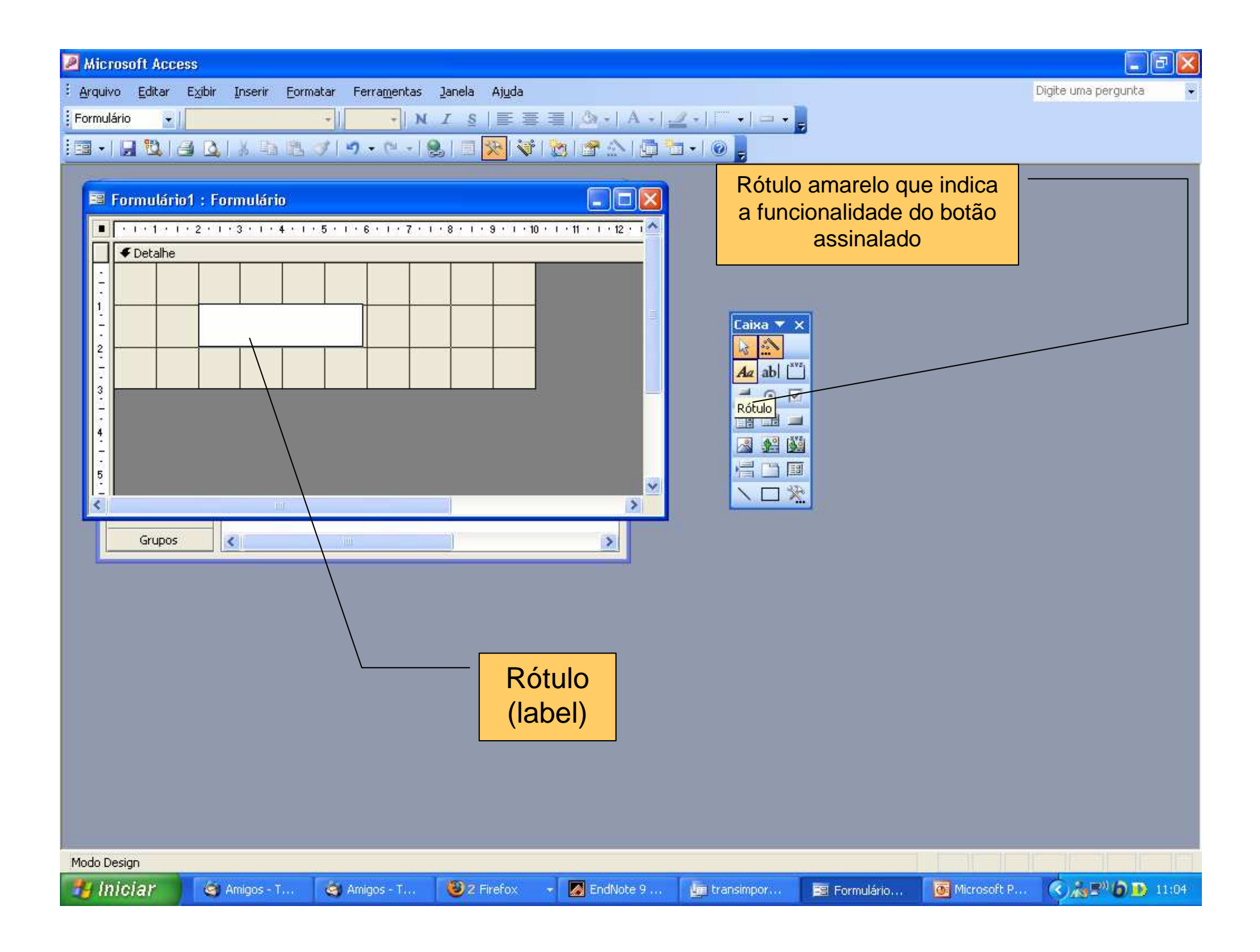

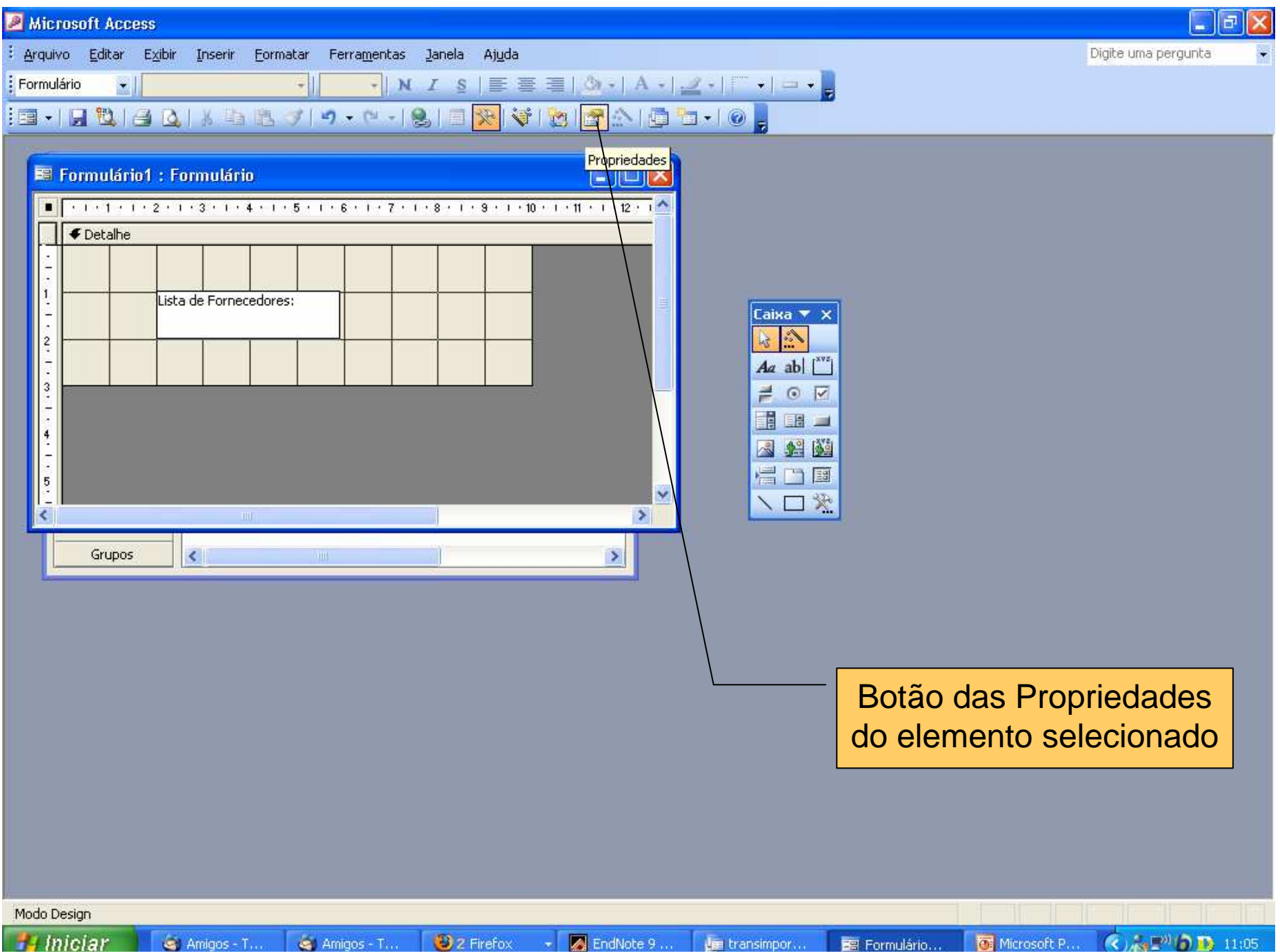

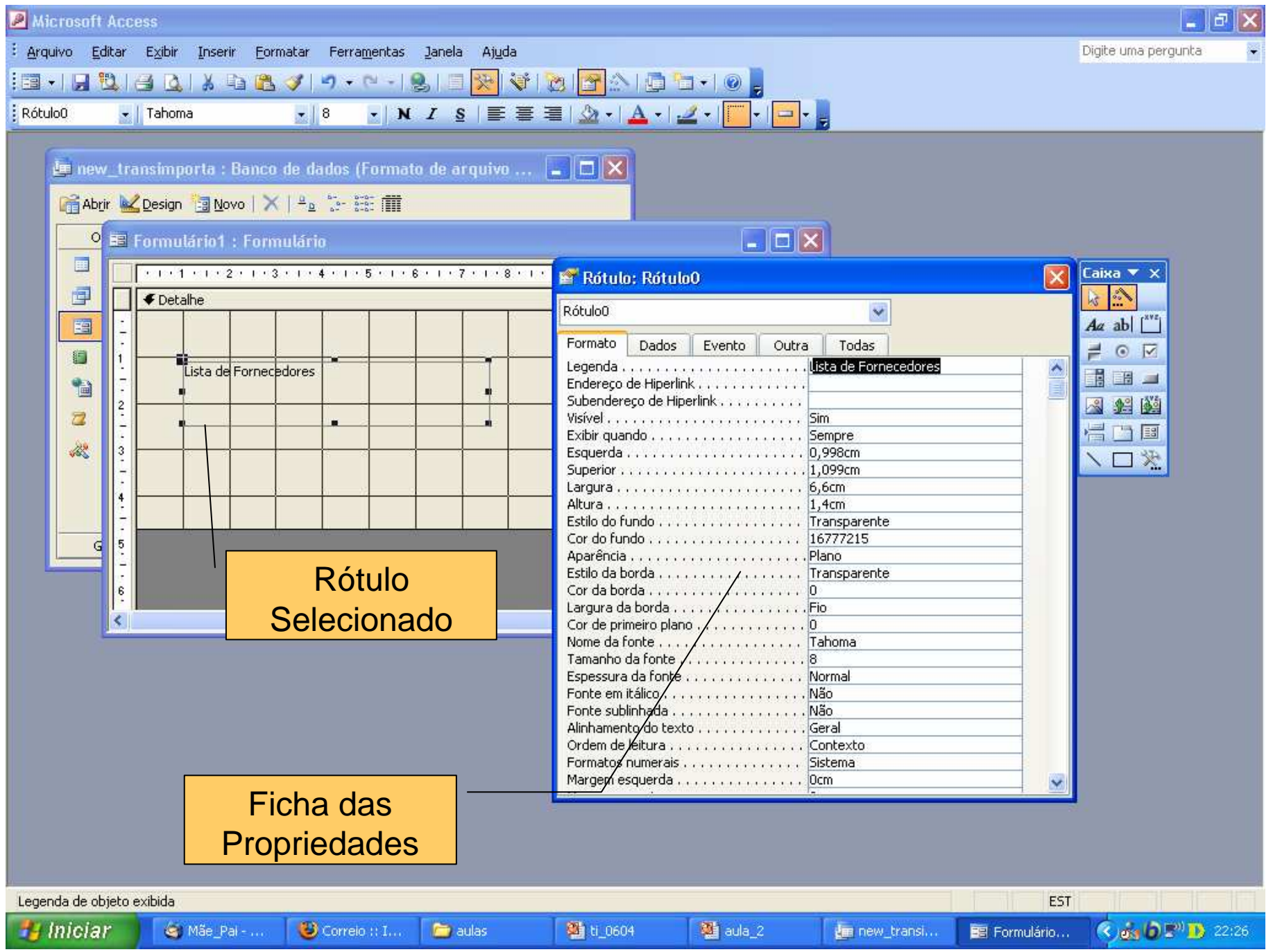

![](_page_6_Picture_23.jpeg)

![](_page_7_Picture_31.jpeg)

![](_page_8_Figure_0.jpeg)

![](_page_9_Picture_5.jpeg)

![](_page_10_Picture_1.jpeg)

![](_page_11_Picture_1.jpeg)